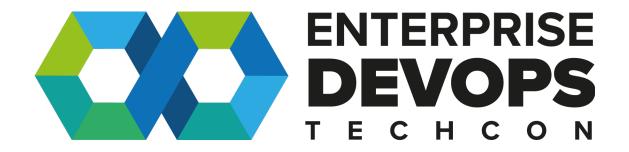

Disaster Recovery and Kubernetes - What could possibly go wrong?

Presenter **Eric De Witte** 

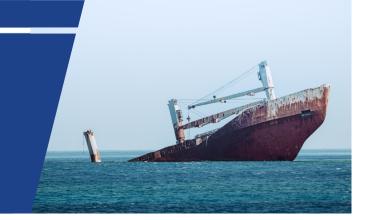

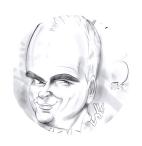

# bio

VMware Tanzu Emerging Solution Engineer

Twitter: @vEDW

Mail: <a href="mailto:edewitte@vmware.com">edewitte@vmware.com</a>

Spending too much time in labs?

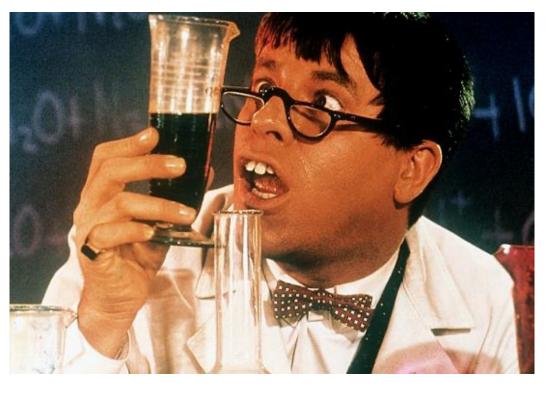

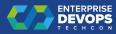

## Why this talk?

• It all started a long time ago ...

• A customer POC. Datacenters, future edge locations ... and a question about Disaster Recovery

THE EMPIRE STRIKES BACK

The EMPIRE STRIKES BACK

The destroyed,
The been destroyed,
Imperial troops have driven the
Rebel forces from their hidden
base and pursued them across
the galaxy.

Evading the dreaded imperial

Starfleet, a group of freedom

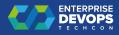

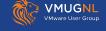

## Risk Assessment

- Datacenter downtime :
  - un-planned
    - Fire
    - Flooding
    - Telco failures
  - Planned
    - Facilities Maintenance
- Other?

(I'm focusing on multiple failures impacting 1 site)

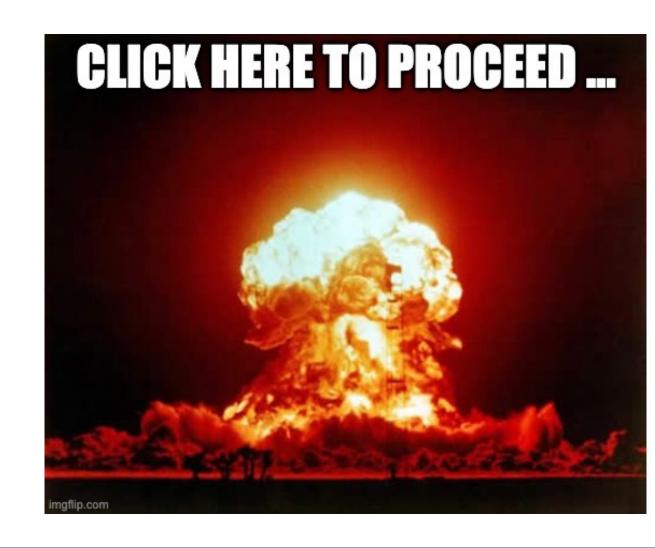

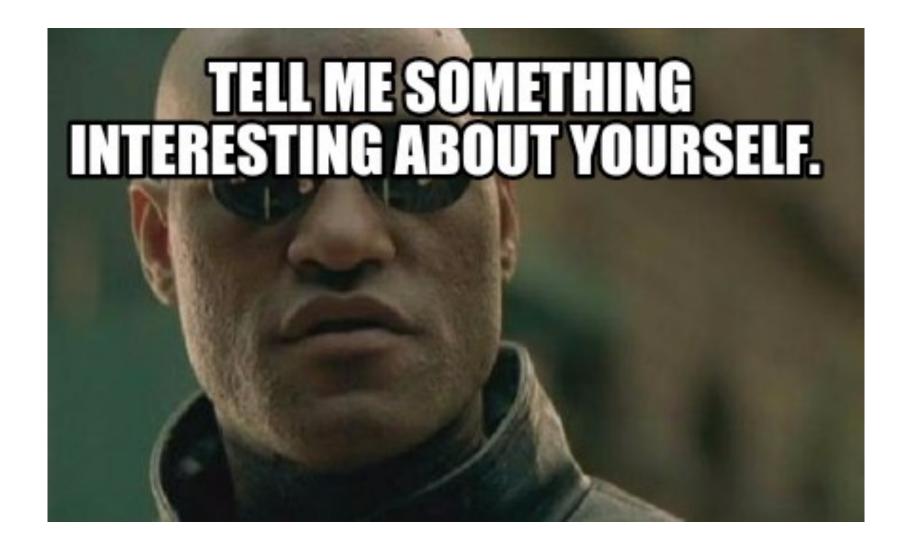

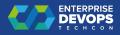

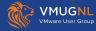

## Traditional vs Cloud Native

#### Typical Enterprise customer

- Mainly Infrastructure based resiliency
- Typically using 1 or 2 Datacenters within a "region"
- Using technologies like:
  - Storage Based replication
  - VMware Site Recovery Manager
  - vSphere Metro Stretched Cluster
- Perform DR testing 1x / year (maybe)

#### Cloud based unicorns

- Mainly Application based resiliency
- Uses cloud regions backed by availability zones
- Perform resiliency testing using Chaos Engineering on a regular basis

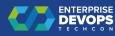

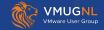

# Possible architectures for Kubernetes site resiliency on vSphere

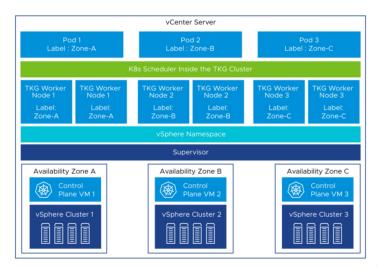

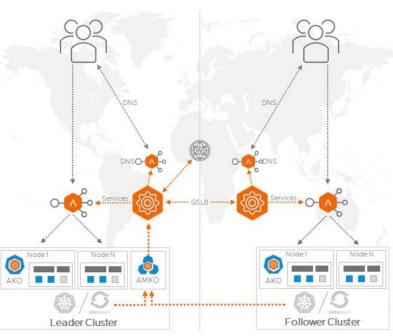

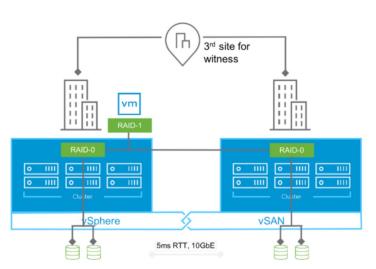

## The dreaded stretched-cluster topic

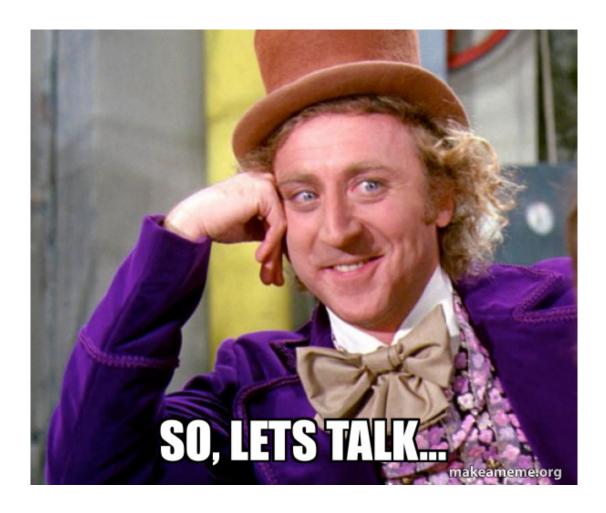

- Running K8S on vSphere stretched cluster is an ANTI-PATTERN.
- You should never need it if your application is a well architected Cloud Native Application (including the data layers)

• unfortunately, not all applications are well architected hence the request from customers to support stretched clusters.

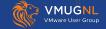

## Dual Data Center Architecture - ETCD Mismatch

#### Some facts:

- Kubernetes uses ETCD
- ETCD relies on the <u>RAFT</u> consensus algorithm
- In high availability mode, you need an odd number of etcd nodes **3**, 5, 7...

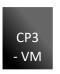

#### Problem:

- Where to put the 3rd Control Plane Node??
- How to ensure Control Plane nodes are always distributed across our two data centers?

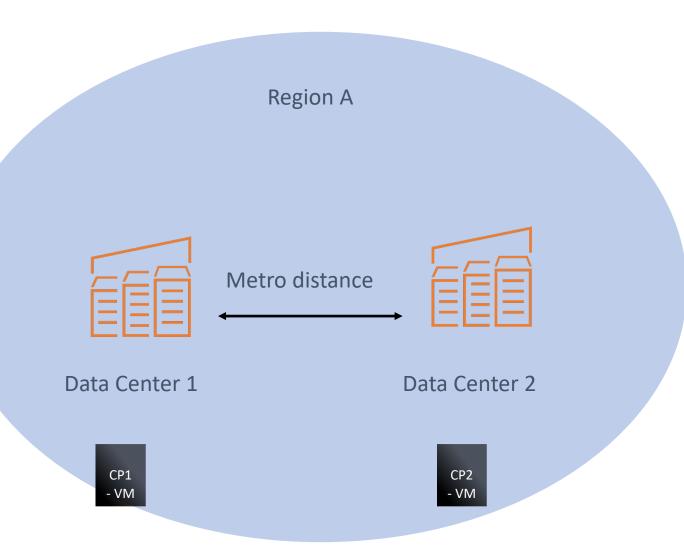

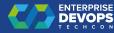

## ETCD - Kubecon EU 2023

On the Hunt for Etcd Data Inconsistencies - Marek Siarkowicz, Google

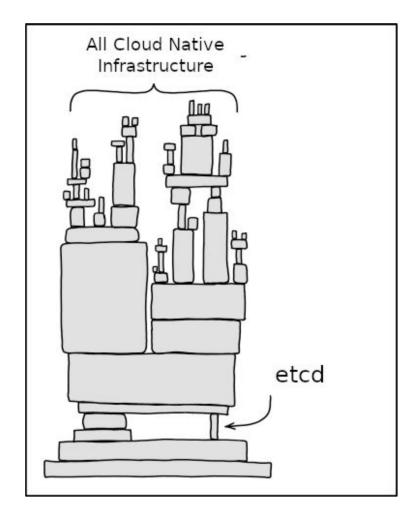

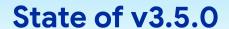

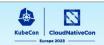

Latest minor etcd release came after **3 years of development.** It resulted in release with multiple data inconsistencies and correctness issues:

- data inconsistency on crash
- loss of durability on crash

An multiltiple unconfirmed reports:

- Data inconsistency
- Stale reads
- Split brain
- Lost update

Etcd doesn't have a tests capable to detect this class of issues

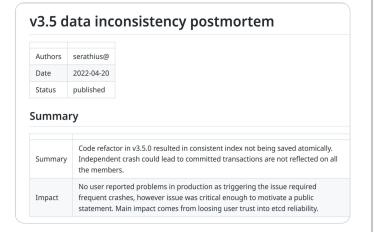

https://youtu.be/IIMs0EjQZHg

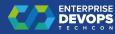

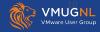

## Some ETCD issues fixed

- Provide a better liveness probe for when etcd runs as a Kubernetes pod
  - https://github.com/etcd-io/etcd/issues/13340
- Improvements for etcd liveness probes
  - https://github.com/kubernetes/kubeadm/issues/2567
- Add Patches field in InitConfiguration and JoinConfiguration
  - https://github.com/kubernetes-sigs/cluster-api/pull/5897

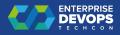

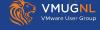

## Current k8S on vSphere VSAN Stretched Cluster support

- Tanzu Kubernetes Grid integrated edition:
  - Automation : BOSH
  - Supported when following solutions guide :
  - <a href="https://docs.vmware.com/en/VMware-Tanzu-Kubernetes-Grid-Integrated-Edition/1.14/tkgi/GUID-solutions-using-vsan-stretched-clusters.pdf">https://docs.vmware.com/en/VMware-Tanzu-Kubernetes-Grid-Integrated-Edition/1.14/tkgi/GUID-solutions-using-vsan-stretched-clusters.pdf</a>
- vSphere with Tanzu:
  - Automation : K8S Cluster-API
  - Not supported at this time (yet)
- Tanzu Kubernetes Grid
  - Automation: K8S Cluster-API
  - Not Supported at this time (yet)
  - AZ docs <a href="https://docs.vmware.com/en/VMware-Tanzu-Kubernetes-Grid/2.4/using-tkg/workload-clusters-multi-az-vsphere.html">https://docs.vmware.com/en/VMware-Tanzu-Kubernetes-Grid/2.4/using-tkg/workload-clusters-multi-az-vsphere.html</a>

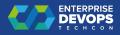

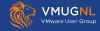

## 12 factor apps

https://12factor.net/

# THE TWELVE-FACTOR APP

#### Introduction

In the modern era, software is commonly delivered as a service: called *web apps*, or *software-as-a-service*. The twelve-factor app is a methodology for building software-as-a-service apps that:

- Use declarative formats for setup automation, to minimize time and cost for new developers joining the project;
- Have a **clean contract** with the underlying operating system, offering **maximum portability** between execution environments;
- Are suitable for **deployment** on modern **cloud platforms**, obviating the need for servers and systems administration;
- Minimize divergence between development and production, enabling continuous deployment for maximum agility;
- And can scale up without significant changes to tooling, architecture, or development practices.

The twelve-factor methodology can be applied to apps written in any programming language, and which use any combination of backing services (database, queue, memory cache, etc).

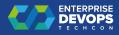

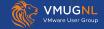

## Let's go the cloud native way: application based resiliency!

https://blog.andreasm.io/2022/10/23/gslb-with-ako-amko-nsx-advanced-loadbalancer

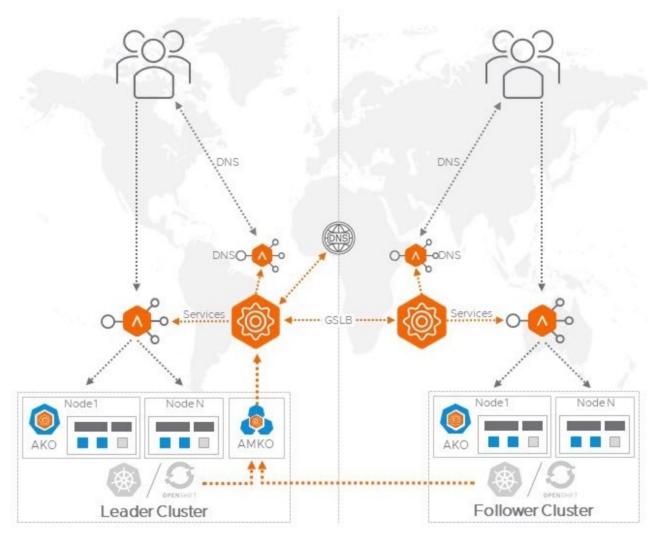

- Setup dual site
- Setup GSLB
- **Done (?)**

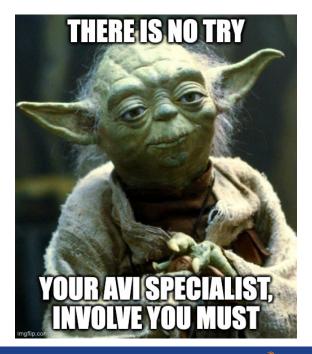

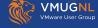

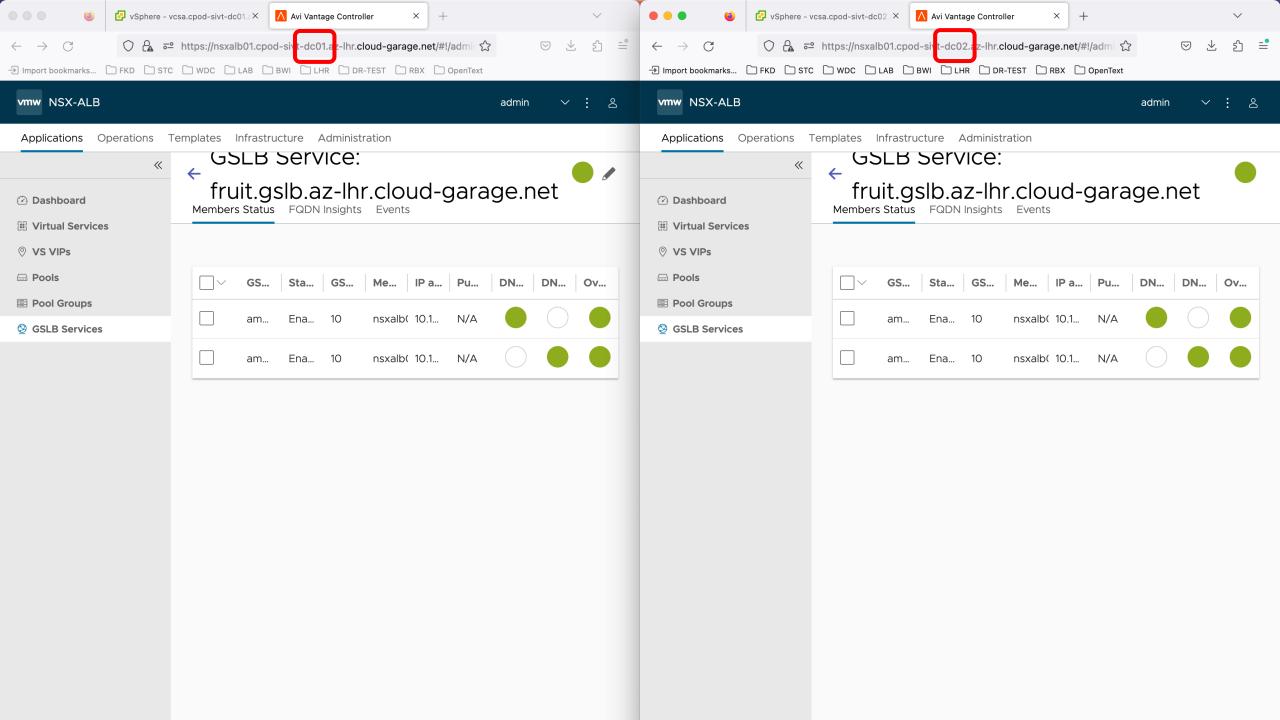

## Let's go the cloud native way: application based resiliency with TSM

https://apps-cloudmgmt.techzone.vmware.com/blog/cloud-bursting-tanzu-service-mesh

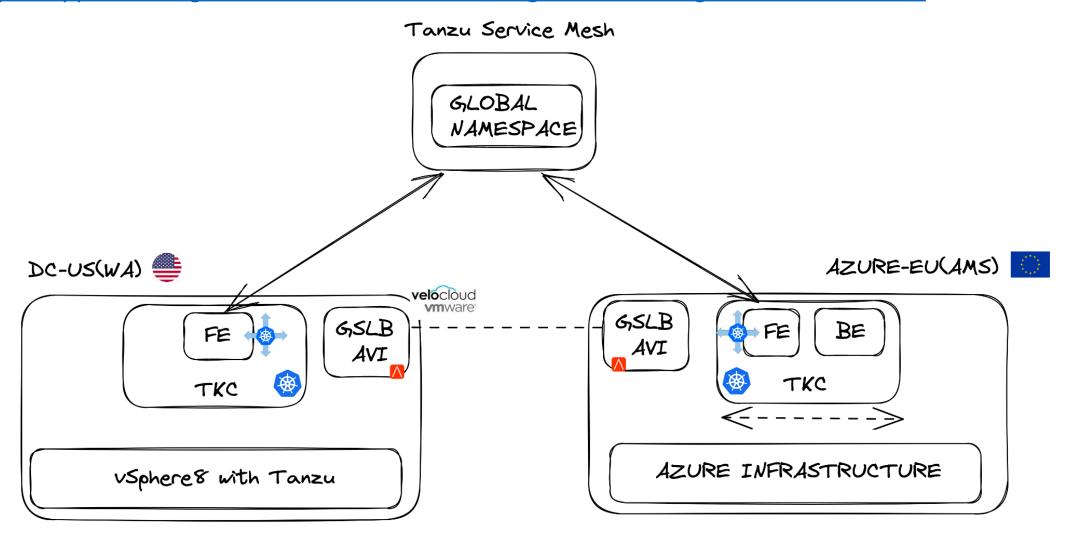

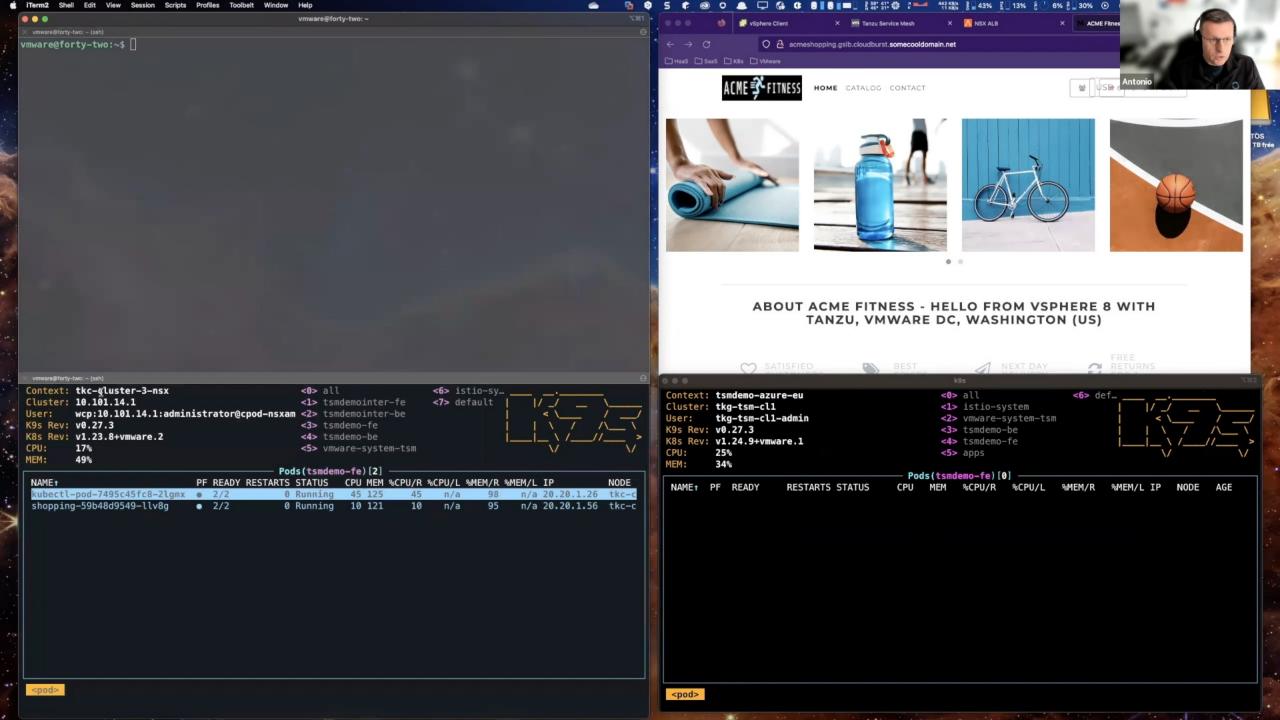

## Let's go the cloud native way: application based resiliency!

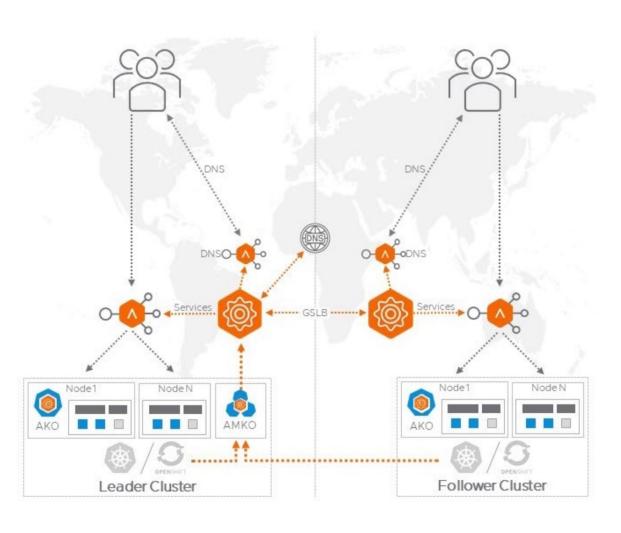

Managing DR of stateful services is super challenging.

## 12 factor apps

https://12factor.net/

#### I. Codebase

One codebase tracked in revision control, many deploys

#### II. Dependencies

Explicitly declare and isolate dependencies

#### III. Config

Store config in the environment

#### IV. Backing services

Treat backing services as attached resources

#### V. Build, release, run

Strictly separate build and run stages

#### VI. Processes

Execute the app as one or more stateless processes

#### VII. Port binding

Export services via port binding

#### VIII. Concurrency

Scale out via the process model

### IX. Disposability

Maximize robustness with fast startup and graceful shutdown

### X. Dev/prod parity

Keep development, staging, and production as similar as possible

#### XI. Logs

Treat logs as event streams

### XII. Admin processes

Run admin/management tasks as one-off processes

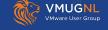

# 12 factor apps

https://12factor.net/

# IV. Backing services

Treat backing services as attached resources

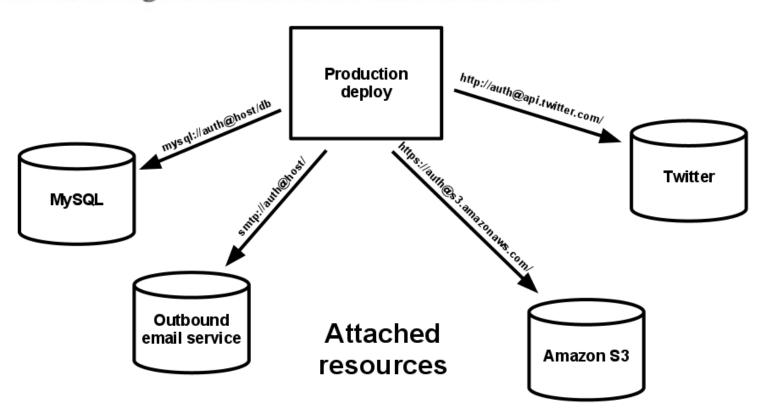

- That is cheating!
- It makes resiliency of stateful apps someone else's problem
- "Easy" on cloud thanks to many services available
- What about on-prem?
  - What DBaas is there?
  - Do they offer Sites resilience capabilities?

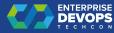

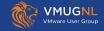

## Cloud DBaas example

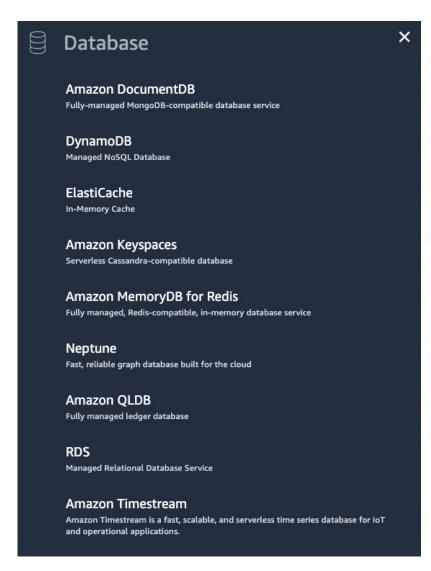

Popular Azure services See more in All services

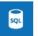

SQL Database Create | Docs | MS Learn

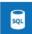

Azure SQL Create | Docs | MS Learn

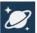

Azure Cosmos DB Create | Docs | MS Learn

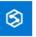

Azure Synapse Analytics Create | Docs | MS Learn

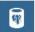

Azure Database for PostgreSQL Create | Docs | MS Learn

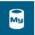

Azure Database for MySQL Create | Docs | MS Learn

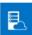

Azure SQL Managed Instance Create | Docs | MS Learn

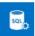

SQL server (logical server) Create | Docs

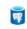

Azure Database for PostgreSQL Flexible Server Create | Docs

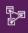

Analysis Services Create | Docs

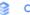

#### Cloud SQL

Fully managed MySQL, PostgreSQL, and SQL Server.

Simplify migrations to Cloud SQL from MySQL, PostgreSQL, SQL Server, and Oracle databases with Database Migration Service.

Set up easy-to-use, low-latency database replication with <a href="Datastream">Datastream</a>.

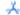

#### Cloud Spanner

Cloud-native with unlimited scale, global consistency, and up to 99.999% availability.

Processes more than 2 billion requests per second at peak.

Create a 90-day Spanner free trial instance with 10 GB of storage at no cost.

Learn how to migrate from databases such as Oracle or DynamoDB.

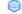

#### AlloyDB for PostgreSQL

Fully managed, PostgreSQL-compatible database service offering superior performance, availability, and scale for your most demanding enterprise workloads.

Pricing is transparent and predictable, with no expensive, proprietary licensing and no opaque I/O charges.

Migrate from PostgreSQL to AlloyDB with Database Migration Service.

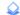

#### Bare Metal Solution for Oracle

Lift and shift Oracle workloads to Google Cloud.

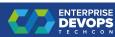

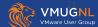

# Typical On-Prem DBaas

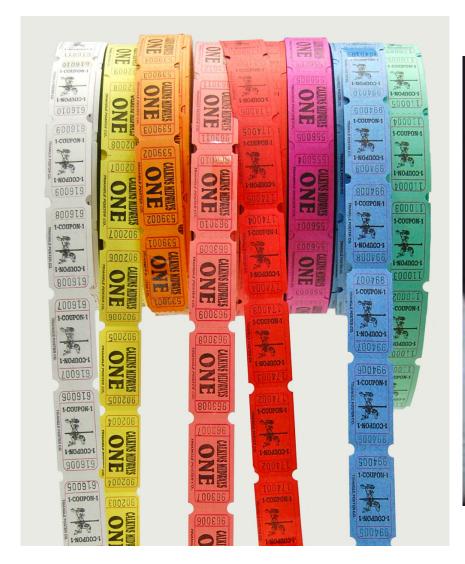

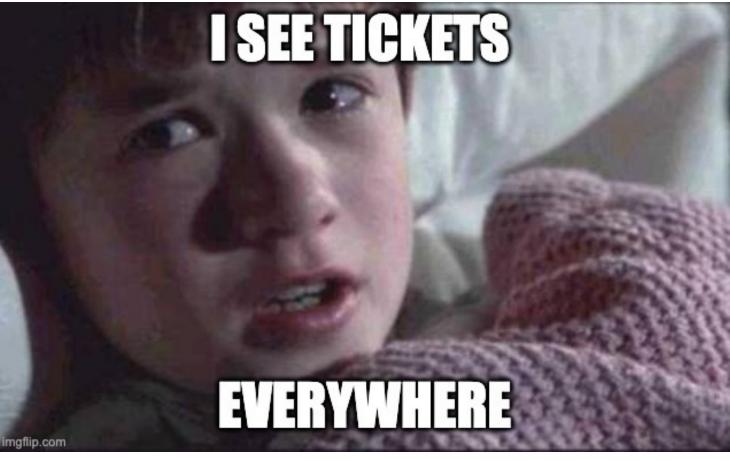

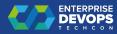

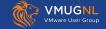

## DBaas - VM based - VMware Data Services Manager

https://www.vmware.com/products/data-services-manager.html

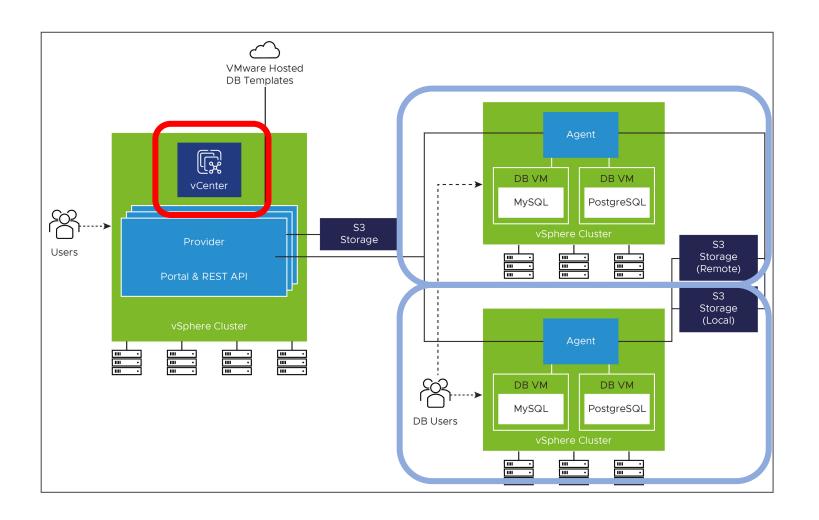

- Can handle cross-cluster replication setup
- All clusters must be managed by same vCenter
- Data services offered
  - MySQL (v8.0.23 v8.0.32)
  - PostgreSQL (11.19 15.2)
  - MS SQL 2019 (std, dev, ent editions)
  - https://docs.vmware.com/en/VMware-Data-Services-Manager/1.5/data-servicesmanager/GUID-release notes.html

https://cormachogan.com/dsm/

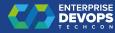

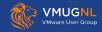

# DBaas - k8S based - Bitnami / VMware Application Catalogue

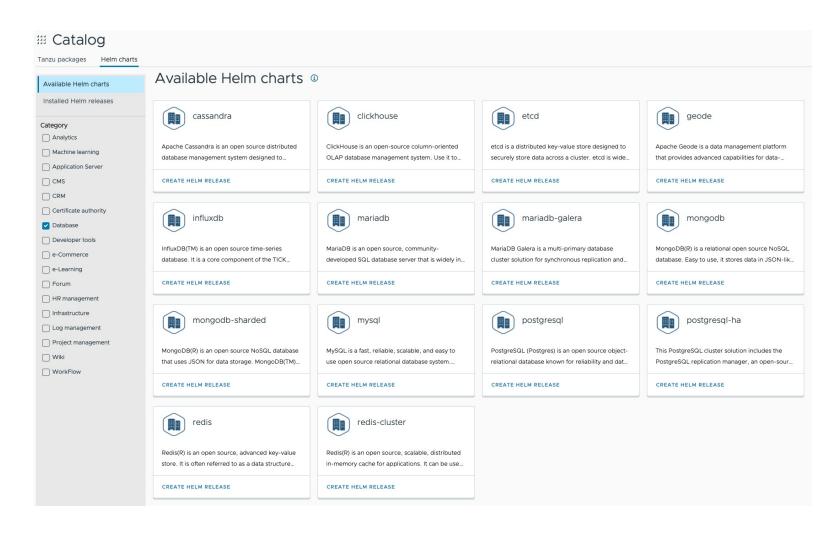

- More DB options
- Based on helm charts
- Helm chart does not span beyond the cluster

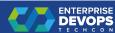

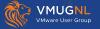

## DBaas – K8s based - VMware Data operators

https://network.pivotal.io/

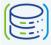

VMware SQL with MySQL for Kubernetes

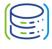

VMware SQL with Postgres for Kubernetes

Formerly **Postgres** for VMware Tanzu, Pivotal Postgres for Kubernetes, VMware Tanzu SQL with Postgres for Kubernetes

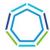

VMware™ RabbitMQ® for Kubernetes

Formerly VMware Tanzu™ RabbitMQ® for Kubernetes

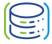

VMware GemFire for Kubernetes

Formerly VMware Tanzu GemFire for Kubernetes

- K8s based operators
- Data services offered
  - MySQL (v8.0.28 v8.0.32)
  - PostgreSQL (11.21 15.4)
  - RabbitMQ (3.12.4)
  - GemFire (9.15-10.0)

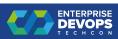

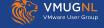

## DBaas - K8s based - VMware Data operators

#### HA/DR/replication features

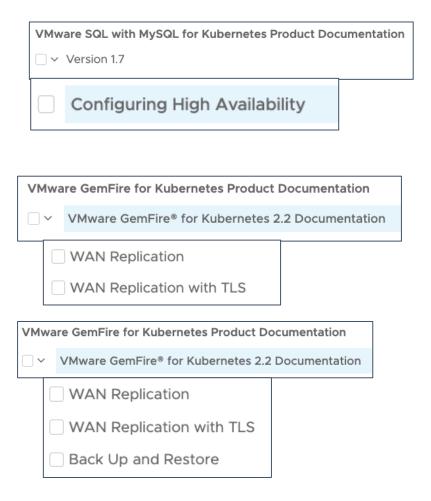

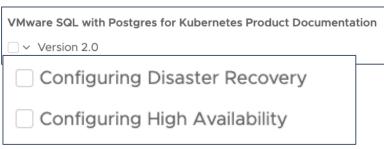

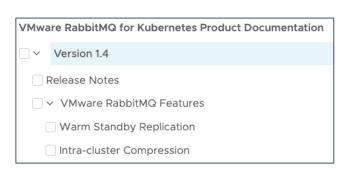

- Different HA/DR capability per operator
- Operator HA/DR capability limited WITHIN the k8s cluster
- Object storage required in some cases

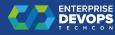

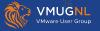

| Context: cpod-sivt-dc01-cl01-admin@cpod-sivt-dc0 | < <b>0&gt;</b> all | <6> tkg-system              | <a>&gt;</a>       | Attach   | <l></l>             | Logs             |           |
|--------------------------------------------------|--------------------|-----------------------------|-------------------|----------|---------------------|------------------|-----------|
| <pre>Cluster: cpod-sivt-dc01-cl01</pre>          | <1> minio          | < <b>7&gt;</b> tanzu-system | <ctrl-d></ctrl-d> | Delete   |                     | Logs Previous    | l         |
| User: cpod-sivt-dc01-cl01-admin                  | <2> default        | <8> kube-node-lease         | <d></d>           | Describe | <shift-f></shift-f> | · Port-Forward   |           |
| K9s Rev: v0.25.18 ≠v0.27.3                       | <3> flask          |                             | <e></e>           | Edit     | <\$>                | Shell            | \ / /\ \  |
| K8s Rev: v1.23.8+vmware.2                        | <4> avi-system     |                             |                   | Help     | <f></f>             | Show PortForward | _ \ /// > |
| CPU: 28%                                         | <5> kube-system    |                             | <ctrl-k></ctrl-k> | Kill     | <y></y>             | YAML             | \/ \      |
| MEM: 29%                                         |                    |                             |                   |          |                     |                  |           |

| RESTARTS STATUS CPU | МЕМ                            |                                        |                                              |                                                    |                                                          |                                                                                          |                                                                                                    |
|---------------------|--------------------------------|----------------------------------------|----------------------------------------------|----------------------------------------------------|----------------------------------------------------------|------------------------------------------------------------------------------------------|----------------------------------------------------------------------------------------------------|
|                     | MEM                            | %CPU/R                                 | %CPU/L                                       | %MEM/R                                             | %MEM/L IP                                                | NODE                                                                                     | AGE                                                                                                    |
| 0 Running 507       | 166                            | 56                                     | 56                                           | 18                                                 | 18 100.96.8.153                                          | cpod-sivt-dc01-cl01-md-4cpu-864f6b69c7-2z6hs                                             | 160m                                                                                                    |
| 1 Running 408       | 109                            | 45                                     | 45                                           | 12                                                 | 12 100.96.10.203                                         | cpod-sivt-dc01-cl01-md-4cpu-864f6b69c7-2brmn                                             | 157m                                                                                                    |
| 1 Running 478       | 109                            | 53                                     | 53                                           | 12                                                 | 12 100.96.7.69                                           | cpod-sivt-dc01-cl01-md-4cpu-864f6b69c7-84z74                                             | 157m                                                                                                    |
| 0 Running 473       | 115                            | 59                                     | 59                                           | 14                                                 | 14 100.96.9.123                                          | cpod-sivt-dc01-cl01-md-4cpu-864f6b69c7-m92t8                                             | 160m                                                                                                    |
|                     |                                |                                        |                                              |                                                    |                                                          |                                                                                          |                                                                                                    |
|                     |                                |                                        |                                              |                                                    |                                                          |                                                                                          |                                                                                                    |
|                     |                                |                                        |                                              |                                                    |                                                          |                                                                                          |                                                                                                    |
|                     | 1 Running 408<br>1 Running 478 | 1 Running 408 109<br>1 Running 478 109 | 1 Running 408 109 45<br>1 Running 478 109 53 | 1 Running 408 109 45 45<br>1 Running 478 109 53 53 | 1 Running 408 109 45 45 12<br>1 Running 478 109 53 53 12 | 1 Running 408 109 45 45 12 12 100.96.10.203<br>1 Running 478 109 53 53 12 12 100.96.7.69 | 1 Running 408 109 45 45 12 12 100.96.10.203 cpod-sivt-dc01-cl01-md-4cpu-864f6b69c7-2brmn<br>1 Running 478 109 53 53 12 12 100.96.7.69 cpod-sivt-dc01-cl01-md-4cpu-864f6b69c7-84z74 |

1,1

Top

#### <pod>

```
apiVersion: sql.tanzu.vmware.com/v1
kind: Postgres
metadata:
 name: postgres-db01
spec:
 # Global features
 pgConfig:
   dbname: postgres-db01
   username: pgadmin
   appUser: pgappuser
    readOnlyUser: pgrouser
   readWriteUser: pgrwuser
  customConfig:
    postgresql:
      name:
 postgresVersion:
   name: postgres-15 # View available versions with `kubectl get postgresversion`
  serviceType: LoadBalancer
  serviceAnnotations:
"postgres-db01.yaml" 123L, 2753B
```

# vSphere with Tanzu – Multi AZ

View from 30.000 ft

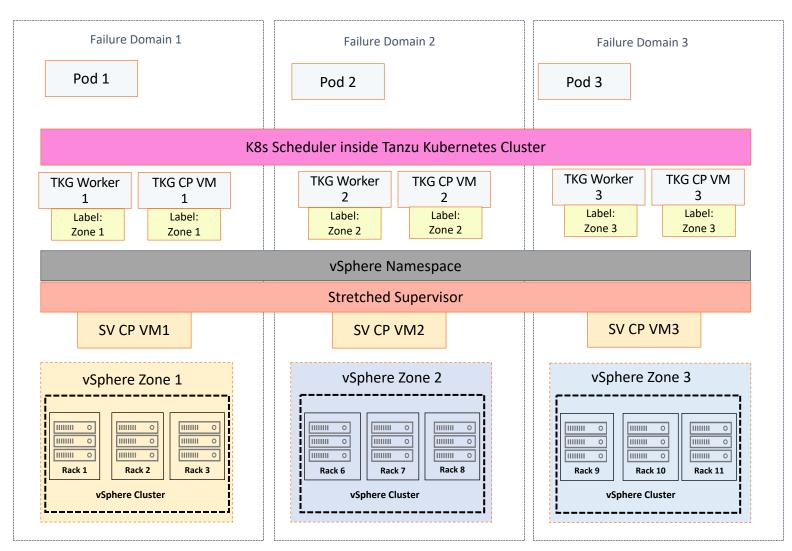

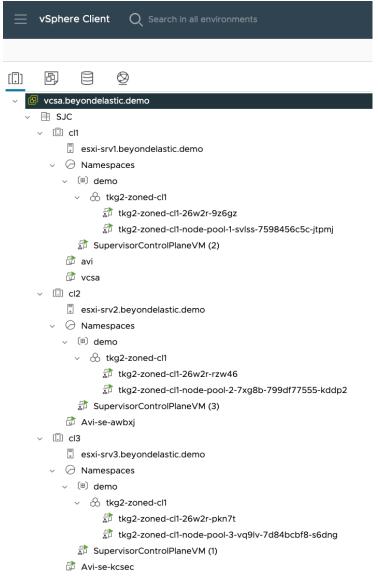

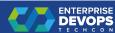

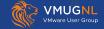

## Demo VMworld 2022: TKO and TKG new features

https://www.vmware.com/explore/video-library/video-library

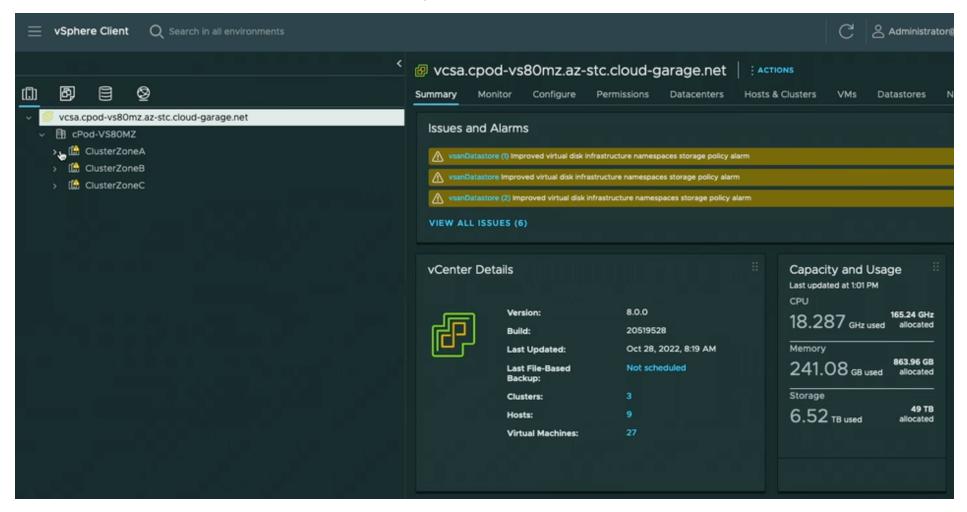

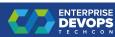

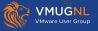

## Combining architectures for the most demanding customers

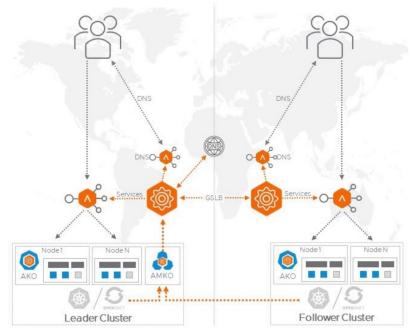

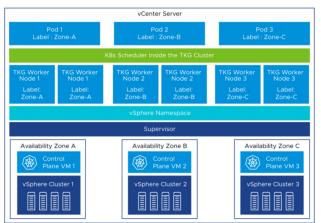

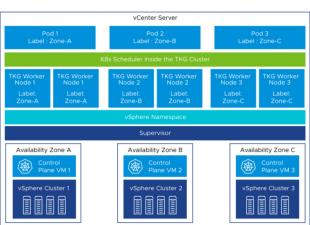

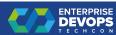

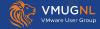

## Retro

- Stick to stateless on k8s as much as possible
  - Learn to walk before running
  - Statefull apps on VMs (customers know how to do that)
  - Portfolio approach to statefull : Aria automation for DBaas ?
- Application based resiliency requires to know the application
  - Rewriting it can take time and be challenging
  - If you build a platform without knowing the application needs, you're in for a bumpy ride for the platform success => find the APP!
- Not ALL solutions will come from VMware
  - Ecosystem
  - 3rd party operators for specific needs (redis, cassandra,...)
  - 3rd party to provide some form of infrastructure solution (portworx, ...)

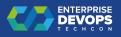

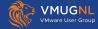

## Retro - 2

- O What about CI/CD ?
  - O Where do you run you CD pipeline ?
  - O How do you protect the CD platform ?
  - How do you manage pushing to multiple k8s clusters consistently?

- Don't forget to backup your k8S clusters (if using stateful services)
  - Cf Project Velero : <a href="https://velero.io/">https://velero.io/</a>

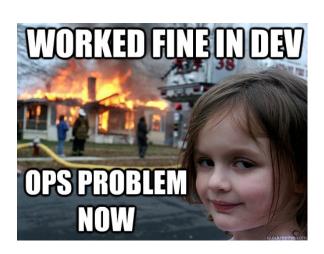

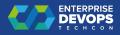

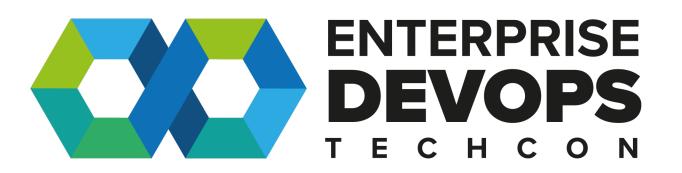